BEFORE WE START

Talk to your neighbors:

What's your favorite YouTube or Twitch channel to watch?

Music: 122 24wi Lecture Tunes 🝪

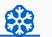

Instructors

Miya Natsuhara and Joe Spaniac

**TAs** 

Alexander **Ambika** Andy Arkita Atharva Autumn

Ayush

Chloe Claire Colin Colton Connor Elizabeth

Hannah

Chaafen

Katharine Kavya Ken Kvle Logan Marcus

Helena

Jessie

Mia Minh Nicolas Poojitha Rohini Ronald

Megana

Rucha

Shivani Smriti Steven Vinay Zane

Sahej

**Questions during Class?** 

LEC 02

**CSE 122** 

Raise hand or send here

sli.do #cse122

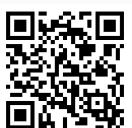

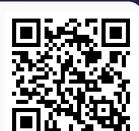

File I/O - Token and

line-based processing

#### **Lecture Outline**

Announcements/Reminders

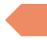

- Review Java
- Scanners for User Input and Files
  - Token-based & Line-based processing
- File I/O Examples

#### **Announcements**

- The IPL is open!
  - MGH 334
  - Schedule is on the course website; staffed by our awesome Tas!
  - Open 12:30 to 9:30PM most days, but check the schedule...
- Creative Project 0 due Thursday, January 11<sup>th</sup> at 11:59pm
  - Make sure to go to the "Final Submission" slide and submit!
  - Submit as many times as you'd like—we will only grade the latest submission made before the deadline
- Just joined CSE 122? That's okay; look at Ed & course website and catch up!
  - Freaking out that C0 is due this Thursday? It's ok! Resubmission cycles allow you to submit it later

#### **Lecture Outline**

- Announcements/Reminders
- Review Java
- Scanners for user input and Files
  - Token-based & Line-based Processing
- File I/O Examples

#### Reminders: Review Java Syntax

Java Tutorial reviews all the relevant programming features you should familiar with (even if you don't know them in Java).

- Printing and comments
- Variables, types, expressions
- Conditionals (if/else if/ else)
- Loops (for and while)
- Strings
- Methods
- Arrays & 2D arrays

Recording of the <u>Java Review Session</u> from Monday (January 8<sup>th</sup>) are posted on the course calendar!

#### **Lecture Outline**

- Announcements/Reminders
- Review Java
- Scanner for User Input and Files
  - Token-based & Line-based Processing

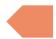

• File I/O Examples

### (Review) Scanner for User input

Scanner is defined in the java.util package

import java.util.\*;

Scanner console = new Scanner(System.in);

| Scanner Methods       | Description                                                                    |
|-----------------------|--------------------------------------------------------------------------------|
| <pre>nextInt()</pre>  | Reads the next token from the user as an int and returns it                    |
| nextDouble()          | Reads the next token from the user as a double and returns it                  |
| next()                | Reads the next token from the user as a String and returns it                  |
| <pre>nextLine()</pre> | Reads an entire line from the user as a String and returns it                  |
| hasNextInt()          | Returns true if the next token can be read as an int, false otherwise          |
| hasNextDouble()       | Returns true if the next token can be read as a double, false otherwise        |
| hasNext()             | Returns true if there is another token of input to be read in, false otherwise |
| hasNextLine()         | Returns true if there is another line of input to be read in, false otherwise  |

The quick,
Jumped
Lazy dog.

brown fox over the

The quick, Jumped Lazy dog.

brown fox over the

The

The quick, brown fox Jumped Lazy dog.

over the

quick,

The quick,
Jumped
Lazy dog.

brown fox over the

brown

The quick,
Jumped
Lazy dog.

brown fox over the

fox

The quick,
Jumped
Lazy dog.

brown fox over the

```
The quick, brown fox Jumped over the Lazy dog.
```

The quick, brown fox

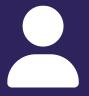

#### **Practice: Think**

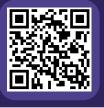

sli.do #cse122

#### How many tokens are in the following line?

"Hello world!" my-name is Joe

A) Four

**B)** Five

C) Six

**D)** Seven

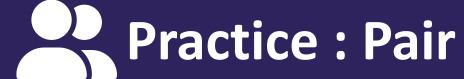

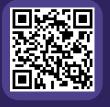

sli.do #cse122

### How many tokens are in the following line?

"Hello world!" my-name is Joe

A) Four

**B)** Five

C) Six

**D)** Seven

## (Review) Typical Token-Processing Pattern

```
Scanner scan = new Scanner(System.in);
while (scan.hasNext__()) {
    __ nextToken = scan.next__();
    // do something with nextToken
}
```

### (Review) Typical Line-Processing Pattern

```
Scanner scan = new Scanner(System.in);
while (scan.hasNextLine()) {
    String nextLine = scan.nextLine();
    // do something with nextLine
}
```

## (PCM) Scanner & File for File input

```
File is defined in the java.io package:
import java.io.*;
File newFile = new File("newFile.txt");
Scanner fileScan = new Scanner(newFile);
while (fileScan.hasNextLine()) {
    String line = fileScan.nextLine();
    // do something with line
```

## (PCM) Typical Line-Processing Patterns

#### **Console Input:**

```
Scanner console = new Scanner(System.in);
while (console.hasNextLine()) {
    String line = console.nextLine();
    // do something with line
}
```

#### File Input:

```
File newFile = new File("newFile.txt");
Scanner fileScan = new Scanner(newFile);
while (fileScan.hasNextLine()) {
    String line = fileScan.nextLine();
    // do something with line
}
```

Notice any similarities between the two?

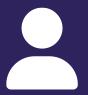

#### **Practice: Think**

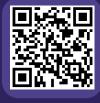

sli.do #cse122

#### What is the output of this Java program?

```
import java.util.*; import java.io.*;
public class Demo {
   public static void main(String[] args) {
     File f = new File("Example.txt");
     Scanner console = new Scanner(f);
     while (console.hasNextLine()) {
        System.out.print(console.nextLine() + ", ");
     }
   }
}
```

- A) One, Two, Three,
- **B)** One, **C)** One Two, Two, Three,
- D) One Two, Three,

Example.txt:

One Two Three

E) Error / Exception

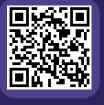

sli.do #cse122

#### What is the output of this Java program?

```
import java.util.*; import java.io.*;
public class Demo {
   public static void main(String[] args) {
     File f = new File("Example.txt");
     Scanner console = new Scanner(f);
     while (console.hasNextLine()) {
        System.out.print(console.nextLine() + ", ");
     }
   }
}
```

- A) One, Two, Three,
- **B)** One, **C)** One Two, Two, Three,
- **D)** One Two, Three,

Example.txt:

One Two Three

E) Error / Exception

### (PCM) Checked Exceptions

If you try to compile a program working with file scanners, you may encounter this error message:

error: unreported exception FileNotFoundException; must be caught or declared to be thrown

To resolve this, you need to be throws FileNotFoundException at the end of the header of any method containing file scanner creation code, or any method that calls that method!

This is like signing a waiver and telling Java – "Hey, I hereby promise to not get mad at you when you bug out and crash my program if I give you a file that doesn't actually exist."

#### **Lecture Outline**

- Announcements/Reminders
- Review Java
- Scanner for User Input and Files
  - Token-based & Line-based Processing
- File I/O Examples